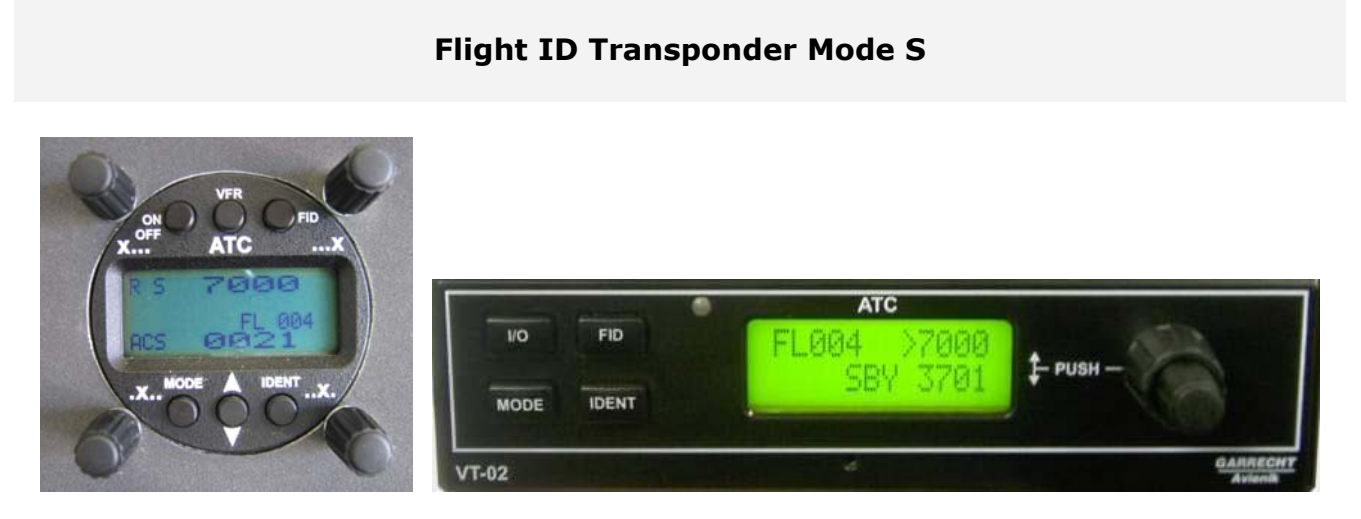

Ab 31. März 2008 müssen auch alle VFR Flüge, die in Lufträumen durchgeführt werden, in denen das Mitführen und der Betrieb eines Transponder bereits jetzt oder in Zukunft verpflichtend ist (siehe Flugsicherheitsausrüstungsverordnung FSAV) mit einem Mode S Transponder Level 2 ausgerüstet sein.

Welche Funktionalität vorhanden sein muss und welche Parameter übertragen werden können müssen sind im **AIC VFR 9** vom 11. Dezember 2003 veröffentlicht worden.

Die unverwechselbare **24-Bit Luftfahrzeugadresse**, die auf Antrag vom LBA bzw. für Luftsportgeräte von einem der Beauftragten (DAeC LSGB oder DULV) dem Halter für das betreffende Luftfahrzeug zugewiesen wird, und die **FLIGHT ID** sind zwei ausgewählte Parameter, von deren Existenz auch jeder Pilot wissen sollte.

Jede 24-Bit Luftfahrzeugadresse wird nur einmalig auf der Welt vergeben. Um Ihren Mode S Transponder nutzen zu können, müssen Sie bei der obig erwähnten zuständigen Stelle die Zuweisung einer 24-Bit Luftfahrzeugadresse für Ihr Luftfahrzeug beantragen.

Zusätzlich ermöglichen Transponder Hersteller die Codierung der Flugzeugkategorie AC.

Nun liegen dem Büro Flugsicherheit beim DAeC Informationen seitens der DFS vor, dass bei aktuell genutzten Mode S Transponder fehlerhafte Einstellungen zu Übertragungen von inkorrekten FLIGHT ID führen.

Unsere Recherche hat ergeben, dass die aktuellen Veröffentlichungen zu den speziellen Mode S Einstellungen nicht deutlich genug die Verantwortlichkeit der Halter und Piloten herausstellen und zweckdienliche Verfahren ausweist.

Aus diesem Grunde möchten wir auf die Thematik aufmerksam machen.

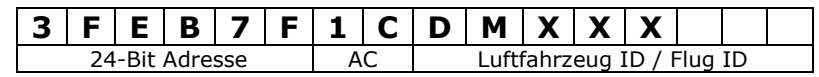

(Beispiel eines Herstellers – andere Hersteller ggf. anderes Menü!)

**24-Bit Luftfahrzeugadresse** (6 Stellen) **/Luftfahrzeug Kategorie AC** (2 Stellen) **Flug ID** (7 Stellen optional 8)

**Die Programmierung der 24-Bit Luftfahrzeugadresse und Luftfahrzeug-Kategorie darf nur von Fachpersonal vorgenommen werden!** 

**Eine falsche Einstellung 24-Bit Luftfahrzeugadresse kann erhebliche Probleme mit ACAS und ATC Systemen verursachen!** 

Beispiel für eine **24-Bit Adresse** (hexadezimal) **3FEB7F** (6 Stellen / 1. bis 6.)

**Luftfahrzeugkategorie AC** (beim angeführten Transponder Stelle 7. bis 8.)

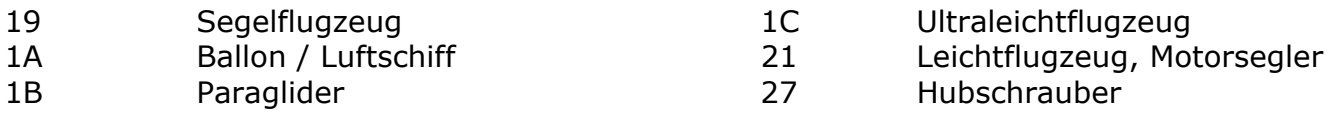

Luftfahrzeug ID / Flug ID (aircraft identification) 7 Stellen (9. bis 15.) optional 8 Stellen

Entsprechend den europäischen Forderungen müssen die Mode S Transponder die korrekte ICAO Luftfahrzeug ID (Flug ID) übertragen. Diese ist für das Zusammenwirken der verschiedensten Systeme (Radar, Flugplan, Luftverkehrsmanagement usw.) essential wichtig.

Die korrekte Luftfahrzeug ID ist diejenige, die in einem Flugplan im Feld 7 eingetragen werden würde.

Bei den uns betreffenden VFR Verkehr ist das im Regelfall die Luftfahrzeugregistrierung z.B. **DMXXX**, welche **linksbündig und ohne Punkte, Striche oder Leerstellen**  einzutragen ist.

Im kommerziellen Lufttransport wird die Flug ID im Regelfall z.B. die Flugnummer sein **KLM511**, **BAW213** oder **DLH784** als Beispiele und somit für jeden Flug einzustellen sein (z.B. über FMS - flight management system).

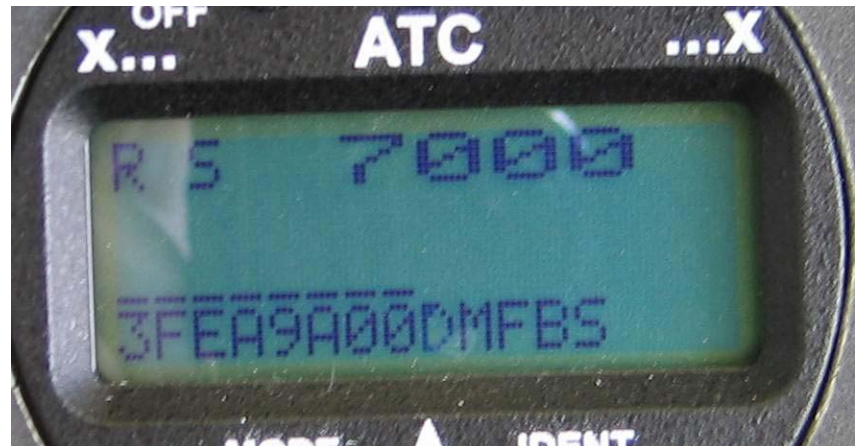

Beispiel der Codierung bei einem Hersteller – andere Hersteller ggf. anderes Menü!

Beim obigen Beispiel ist die Luftfahrzeugkategorie noch nicht korrekt eingetragen (Stelle 7. bis 8.).

**1C** für Ultraleichtflugzeug wäre richtig statt 00.

Das Büro Flugsicherheit beim DAeC bittet alle Halter und Piloten vor jedem Flug die korrekten Einstellungen des Mode S Transponder zu überprüfen.